## Clipperz online password manager

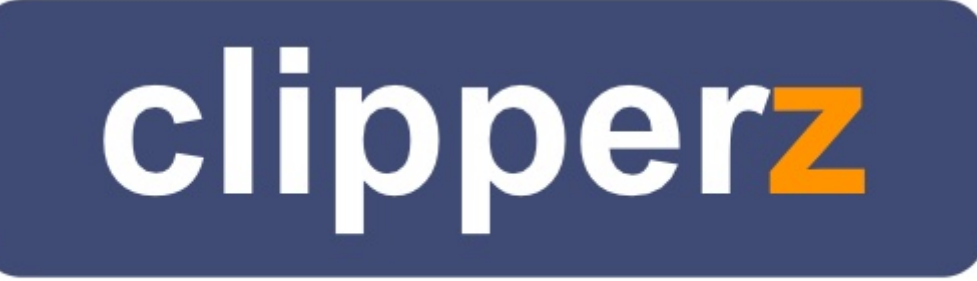

## online password manager

For [password management](http://en.wikipedia.org/wiki/Password_manager), you could of course save passwords in wiki pages which are permission protected, but they are not encrypted there. So anyone with access to your MySQL database can read the content of the pages. To avoid this, you can use the new [User Encryption](https://doc.tiki.org/User+Encryption) feature in 12.2

Alternatively, you can either use the free soon paid service at [clipperz.com](http://clipperz.com) or run the Open Source [Clipperz](http://www.clipperz.com/open_source/clipperz_community_edition) [Community Edition](http://www.clipperz.com/open_source/clipperz_community_edition)

alias

[Password manager](https://doc.tiki.org/Clipperz+online+password+manager)

- [Password management](https://doc.tiki.org/Clipperz+online+password+manager)
- [Password](https://doc.tiki.org/Clipperz+online+password+manager)
- [Clipperz](https://doc.tiki.org/Clipperz+online+password+manager)